**a cura di Corrado Giustozzi**

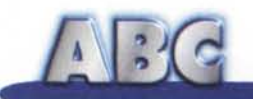

# **Ma** quanto mi costi...

**In casa mia c'è un evento periodico che rischia di far naufragare tutte le promesse fatte davanti al sacerdote al momento del matrimonio; promesse di reciproco rispetto, di contribuzione alla buona economia della casa, di sforzi comuni per raggiungere equilibrio e serenità. Cari lettori, voi penserete forse che Naomi mi venga a trovare ad intervalli regolari. Ma vi posso assicurare che probabilmente questo fatto, se la madonna di Pompei, tanto miracolosa, avvererà un giorno, avrebbe meno effetto dirompente sulla pace familiare di quello che, invece, viene temuto a casa mia più di un blizzard; perché un mese sì e un mese no (e ci mancava che arrivasse tutti i mesi) il postino recapita la bolletta telefonica.**

di Raffaello De Masi

Cari amici, non so da voi, ma a casa mia l'infame cifra segnata sull'infame bollettino non è mai inferiore al mezzo milione, ma sovente sfiora il sacco tondo tondo. Penserete che tutto dipenda da motivi legati al mio lavoro, ma non è così; ho lo studio proprio sotto casa, per cui utilizzo sempre questa linea telefonica per i miei contatti e per tutti i collegamenti Internet (così posso scaricare il tutto dalle tasse). Il motivo per cui la Telecom sta pensando di realizzare un monumento di fronte casa mia come cliente più affezionato di Atripalda sta nell'uso scellerato che mia moglie fa dell'invenzione di Meucci.

Per mia moglie la parola comunicare è verbo senza senso, essendo stato, da tempo, sostituito dal vocabolo "discorrere", che sovente passa al sinonimo di "inciuciare". La mia signora trascorre ore a chiacchierare con mammà, con la sorella a Firenze, con le amiche che hanno il telefonino (manco a dirlo, nelle ore di punta), parlerebbe anche con se stessa, se lo potesse, ma rigorosamente a telefono. Quando mia moglie è a casa, la mia abitazione diviene una fortezza irraggiungibile via cavo; quando torno riesco a capire da quanto tempo mia moglie è uscita dall'incandescenza dell'apparecchio. E, ovviamente, ogni due mesi si ripete la stessa sceneggiata del "Qui c'è qualcosa che non va, dobbiamo telefonare alla Telecom per sostenere che ci caricano anche le telefonate di qualcun altro! Non è possibile, certi giorni io il telefono non lo guardo proprio". Chissà, forse lo usa bendata! E poi, la frase fatidica: " Saranno le cose che fai

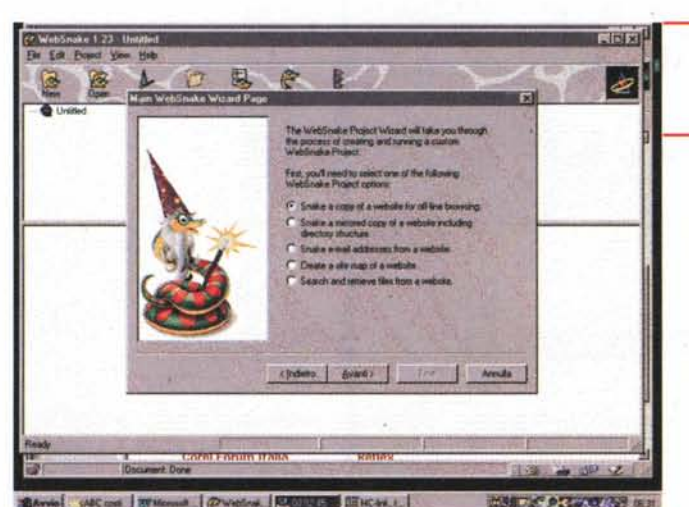

*Websnake in azione, attraverso il Wizard molto amichevole* e *pratico da usare.*

anche la vostra bolletta telefonica casalinga avrà subito una brusca impennata. Certo, possiamo sfruttare le solite offerte Telecom che, Paolo Nuti certifica, ci faranno risparmiare lo 0,001 %, possiamo collegarci a certe ore del giorno per sfruttare collegamenti e trasferimenti più rapidi,

con Rino (Nicotra) e Andrea (de Prisco).Ti ho visto, domenica scorsa quando siamo andati in campagna, sei stato tutto il giorno davanti al computer". E se tento di obbiettare che in campagna non abbiam neppure il telefono: "Senti non cominciare a confondermi le idee, che ne so delle diavolerie che combinate! E poi, non ti vergogni, che Anja non aveva nessuno con cui giocare all'allegro chirurgo!". Faccio presente che l'ultima volta che ci ho giocato ci stavo rimettendo un orecchio, ma mi accorgo di essere solo, così il discorso è concluso.

Cari lettori, da quando Internet ha raggiunto e invaso la vostra pace domestica, possiamo comprare un modem più veloce (tranne poi scoprire che i 3 o 4K al secondo di picco che raggiungevano col nostro 14.400 valgono esattamente gli stessi che passano attraverso il nostro sofisticato X2); ma la bolletta, alla fine del mese, arriverà lo stesso, e sarà sempre proporzionale al tempo del nostro intrattenimento.

Cosa si può fare per tenere sotto controllo questo crivello da cui pare che i famigerati scatti fuoriescano senza possibilità di controllo? Beh, qualche possibilità, se non di ridurre i costi unitari di collegamento, ma almeno di risparmiare, alla resa dei conti, qualche biglietto da diecimila

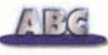

c'è. Vediamo come, salvo poi ritornare all'argomento telefonate di mia moglie per raccontarvi come ho poi risolto (almeno spero!) il problema particolare.

### **Onlinometri e browser off-line, due metodi per** . **raggiungere un comune risultato**

Per combattere il problema dei costi dei collegamenti non si può, generalmente intervenire più di tanto sul problema diretto. I trucchi per lavorare su Internet al meglio li sanno ormai tutti, e stanno divenendo, col tempo, armi un po' spuntate. Già solo un anno fa collegarsi alle sette di mattina era garanzia di downloading veloci, accessi rapidi e sicuri, ricerche pressoché immediate. Poi la fulminea crescita dell'utenza ha reso per lo meno incerta questa tecnica, specie nelle città più grandi; oggi, ad esempio, collegarsi la sera è sinonimo di certosina pazienza e francescano patire, con manciate di secondi che paiono minuti in attesa del refresh dello schermo (per non parlare del sabato sera; ma che, allora non è vero che i ragazzi se ne vanno tutti in discoteca!)

Dicevamo che il nemico può essere aggredito in due modi; il primo è quello di utilizzare un browser off-line, parola difficile per indicare quei programmi che permettono di scaricare su disco pagine e siti per poterli poi consultare con calma, in off-line appunto. In altri termini questi pacchetti recuperano e ricopiano sull'HO il codice delle pagine da noi desiderate, anche in base a scelte distintive che noi stessi indicheremo.

Un esempio ben noto di pacchetti di questa generazione è Anawave Web-Snake, giunto oggi alla versione 1.23. Presente in area Windows da un discreto periodo, è ancora oggi punto di riferimento per implementatori di altri pacchetti, anche grazie a una semplicissima interfaccia che guida l'utenza in maniera rapida e priva di esitazioni.

WebSnake scarica off-line pagine e siti in base a una struttura gerarchica da esso stesso costruita, e che fa riferimento a un database articolato ad albero e creato dal pacchetto stesso. Immaginiamo, ad esempio che una persona abbia necessità di reperire il maggior numero di notizie sui fabbricati di automobili. Creerà inizialmente un "progetto" cui assegnerà un nome univoco e significativo, ad esempio "auto", e , in questo, inserirà sottoprogetti , vere e proprie cartelle che conterranno pagine interessanti e interi

MCmicrocomputer n. 187 - settembre 1998 227

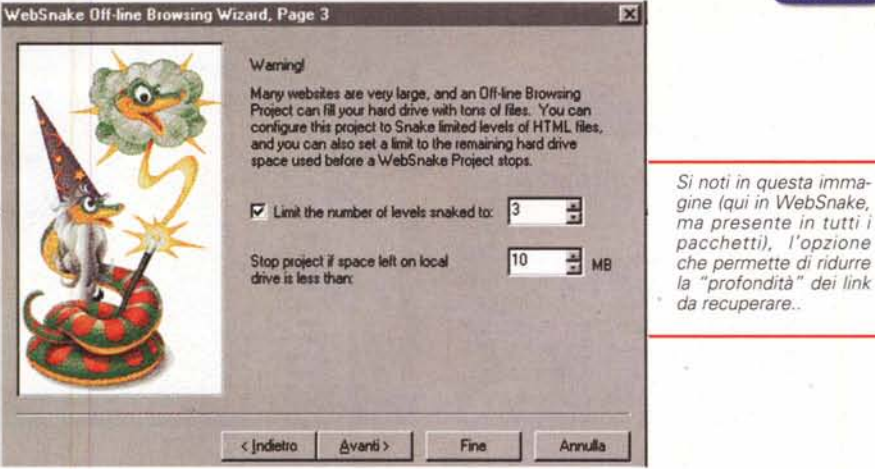

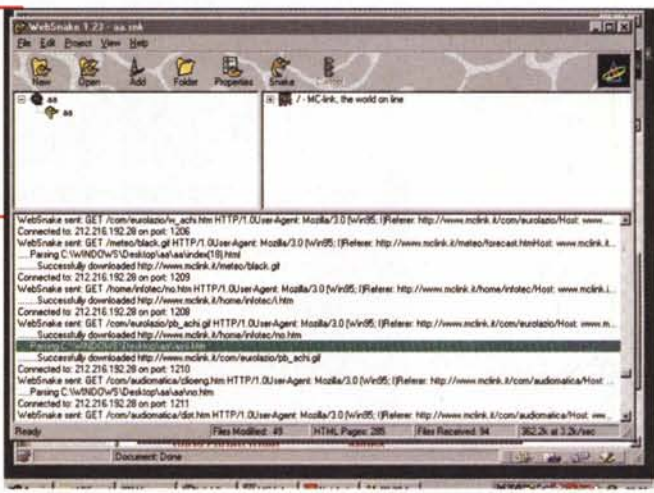

questo variare la struttura o riscriverla daccapo, e che il pacchetto, nella sua nuova versione (che probabilmente sarà già disponibile quando leggerete queste pagine) potrà essere "agganciato" ai "canali" di Explorer, per un aggiornamento automatico e trasparente.

*Lo snake completo di un progetto (in questo caso il sito di MClink); appare evidente come l'analisi dei percorsi e dei rispettivi parametri (fienstra in basso) sia intensamente partico-*

siti. La struttura del progetto può essere variata a piacimento, considerando che a quello iniziale se ne possono aggiungere altri, che i sottoprogetti possono essere ampliati, aggiornati, cancellati, aggiunti senza per

*lareggiata.*

Come funziona Wsnake è presto detto;

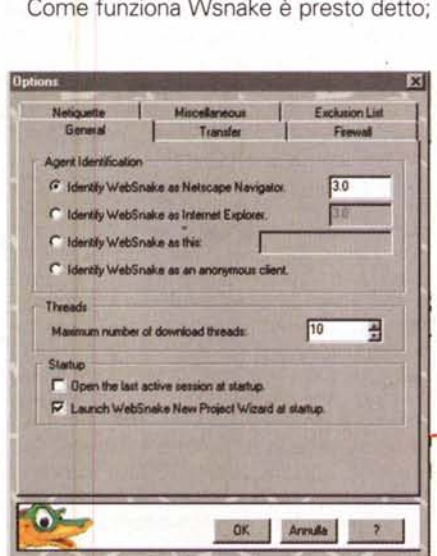

con il collegamento WWW in linea (non è necessario essere sulla pagina di partenza, anzi non è neppure necessario aprire il browser) si batte l'URL del sito e si dà un nome al progetto iniziale. Seguendo un Wizard appositamente costruito, l'operazione è del tutto intuitiva e permette di sbrigare le scelte senza ricorrere a compiesse procedure di setup. Come la maggior parte dei prodotti di questo tipo, anche WebSnake ha bisogno comunque di un minimo di regolazioni; quella più importante è, senza dubbio, la scelta del numero massimo dei link che occorre seguire nello sfogliare le pagine. In default viene proposto il numero di due, che, nella maggior parte dei casi, può rappresentare la scelta giusta (il primo impulso di aumentare questa cifra o addirittura di chiedere al programma di recuperare tutti i link può portare alla creazione di una creatura mostruosa, dalla crescita incontrollabile. Altra possibilità offerta dal programma è quella di escludere link che portino fuori dal sito

*L'articolata finestra delle opzioni di WebSnake;* si *noti il segnapagina che permette di regolare la netiquette.*

di partenza, quella di creare progetti ottimizzati per ciascuno dei due browser principali, quella di eseguire un numero massimo di tentativi prima di

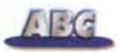

smettere. WebSnake è compito e educato nell'entrare in casa altrui, sa come comportarsi quando si connette come anonimo a siti FTP, riconosce e tratta secondo le regole da noi stabilite le firewall, conosce la netetiquette, permette di escludere siti specificati, aggiunge estensioni quando si accorge che queste possono essere necessarie per il nostro browser, analizza e' riconosce la relativa necessità alla buona conclusione del progetto di script Java e VB. L'operazione di tracing di Wsnake può essere interrotta in qualsiasi momento, e il pacchetto riorga-

nizzerà le informazioni ricevute, anche se lacunose, per rendere almeno parzialmente esplorabile il sito. Ricordiamo che Wsnake è shareware, funziona per solo un mese e poi va acquistata, anche attraverso Internet, una licenza d'uso.

### **Quando qualcosa non costa nulla ma vale molto**

Un altro pacchetto molto interessante, e stavolta assolutamente gratuito, è BackWeb. Anche se a rigore non è un vero e proprio browser off-line, ha un'area di utilizzo molto particolare, che può risultare preziosa per certi scopi. BackWeb gira in background, parte allo startup e contiene, all'interno, una serie di URL definite dall'utente; appena ci si connette a Internet, BW si mette in moto e, negli intervalli di inattività del browser esegue le sue brave ricerche delle URL in suo possesso, agglornandone, se necessario, il contenuto. I risultati sono conservati in una serie di file all'interno della cartella del pacchetto, e possono essere esplorati fuori linea in qualsiasi momento.

BackWeb è, in default, visualizzato sempre sul desktop; la finestra è una semplice scritta in alto, con una serie di talloncini che, cliccati, mostrano il loro contenuto. Interessante la possibilità di abbonarsi con numerosi siti che hanno aderito alla convenzione BackWeb e che inviano, giornalmente, agli utenti notizie in tempo reale su finanza, tempo, trasporti e così via. Simpatico, e in parte anche utile, è il servizio di "weather channel" che scarica, ogni giorno, uno sfondo di scrivania con la situazione meteorologica in quota dell'America settentrionale (non sono disponibili l'Europa o altri continenti).

*/I browser di BlackWidow in azione; il programma* è *molto interessante anche perché, una volta recuperata la struttura di un intero sito,* è *possibile salvare solo le pagine che interessano.*

**.**<br>MC

L'INFORMAZIONE IN RETE **Diritto** 

Lavoro

Shoppi arvizi Util

Stamps<br>Radio & Ty

Trasport

**••**.\_-

비용

ta su MC-link

Eary MAIL<br>Aure Frank

di assoc Cl acta oido .,  $\overline{\phantom{a}}$  ata Cl ata<br>Cl anins<br>Cl anip ... Clood<br>Cloon

B-ci www.mclm<br>B-ti \_.mccl<br>B-ti auco

**file Edit Dotions Help** 

**BlackWidow** 

 $\frac{q}{B}$ Web Site URL : http://www.mclink.it/

Interessante è anche il pacchetto BlackWidow (chissà poi perché si chiamerà così!); il programma esegue la scansione di un sito WEB e presenta i file trovati in una finestra formato Explorer. Ogni file presentato nell3elenco può essere "esplorato" in vari modi, e offre notazioni caratteristiche, come dimensioni e data. Il profilo" del sito può essere salvato per un uso successivo, o inserito in un file che già ne contiene altri. Anche qui un sito può essere scancato completamente o in base a determinate preferenze; è possibile inoltre accedere a siti subordinati a password specificandole, una volta per tutte, all'inizio del processo. Carta vincente di questo pacchetto, che lo differenzia dagli altri, è la possibilità di lanciare diverse richieste contemporaneamente (in modo che possa lavorare con diversi siti Web in contemporanea, in modo che approfittare, alternativamente, delle migliori condizioni di collegamento e trasmissione dei dati).lnoltre è possibile eseguire un'operazione di "suspend", con recupero della sessione in tempi successivi. Sono anche supportati nomi di lunghezza non standard, accesso a pagine con login e password, resuming di collegamenti interrotti per caduta della

anip<br>arifusura<br>asc<br>aschet<br>assonet<br>cscovest<br>enas<br>...WACS/  $-10x$ K. **MAN BALLANE SHOP** 

Cultura

Scienza

Arnbiente Tempo Libero

Associazioni **Mega-FAQ** 

*BlackWidow in azione, sempre sul sito di MCLink. Si nota come l'analisi della componentistica del sito sia molto particolareggiata, con visualizzazione di tutta la struttura ad albero del progetto. Impressionante la velocità di scaricamento delle pagine.*

linea, filtraggio di pa- Ready. In aine all'estensione o al<br>contenuto della contenuto

stringa del titolo. Vengono inoltre recuperati file associati col sito, GIF di background, file di suono, immagini jpeg, file CGI-BIN; questa possibilità permette di usare BW per recuperare più disegni e animazioni interessanti compresi in un sito, essendo sufficiente, senza andare troppo per il sottile, scaricare tutto il sito e poi fare le dovute cernite. In senso più ampio, BlackWidow è un "site ripper", e, in senso più stretto è una via di mezzo tra un browser off-line canonico e un site scanner. Il pacchetto corrente comprende la versione con browser e senza browser (essenzialmente identiche tranne che per la superiore velocità della seconda) e di un programma separato, invisibile all'utente, che serve al downloading; il fatto che i

#### I pacchetti di cui parliamo in queste pagine:

#### **HomePage:**

22.668 23/07/96 14:34:46<br>2.622 24/06/96 14:56:18 22.533 24/07/96 19:03:01

 $\Box$ 

acs400 of cono2.gl :JconsigIihlm adoptaR3 htm Jondo.gl modulo htm

newst him

*<u>livia***</del> <b>d d** *links***</mark> <b>called** *links* **called** *links***</del> <b>called** *cal. links***</mark> expected** *links* **expected** *called a* **<b>***called a called <b>c*</u>

Ä

http://www.ffg.com/whacker/ Anawave Websnake versione: 1.23 Data di revisione: 2/10/1997 Dimensioni dell'installer 1,897,252 Licenza: Shareware Homepage: <http://www.anawave> com/websnake/

#### **BaekWeb Versione** 3,2

Data di revisione 30/3/1998 dimensioni'dell'installer 2,865,031 Licenza: Freeware Homepage: <http://www.backweb.com/>

#### **BlaekWidow Versione** 3,3

Data di revisione 12/12/1997 dimensioni dell'installer: 1,144,982 Licenza: Shareware Homepage: http://www.softbytelabs.com/ BlackWidow/

#### **Gotit** 3.2.1

Data di revisione 16/3/98 dimensioni dell'installer: 1,927,992 Licenza: Shareware Homepage: <http://www.goahead.com/gotit>

#### **WebWhaeker** 3.2

Data di revisione 13/2/98 dimensioni dell'installer: 4,751,190 Licenza: Shareware

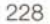

programmi siano separati consente di leggere e percorrere pagine mentre il pacchetto sta scaricandone altre. BlackWidow è shareware (con la stessa tecnica di WebSnake) per trenta giorni.

### **Piccolo è bello, anzi potente**

Siete tra coloro che pensano che "per vendere il vino buono non c'è bisogno di frasche"? Got-it fa per voi. Questo pacchetto è quanto di meglio si possa desiderare per coloro che pensano (a ragione) che i browser sono tanto cretini da non capire veramente cosa sia davvero utile per l'utente e cosa sia invece ciarpame. Got-it ci fa risparmiare danari lavorando in congiunzione con il nostro browser e dotandolo di quella "intelligenza" che esso,

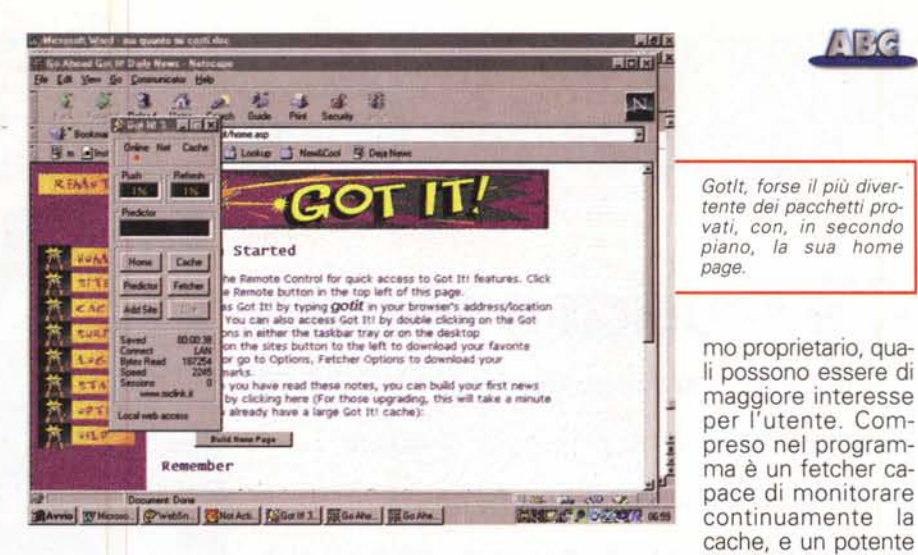

mostruoso brontosauro qual è, non ha. Esso può essere definito come un acceleratore che utilizza una cache intelligente capace di incamerare le pagine di nostro interesse e di capire, attraverso un algorit-

## **Risparmiamo sulla benzina.**

Poiché è inutile circolare su un'isoletta con una Bugatti, e Web, ultimamente, si è fatto più affollato della piazzetta di Capri, perché non servirsi di un browser alternativo ai dodici cilindri Netscape e Explorer? Adottate Opera, giunto alla versione 3.21 e vi assicuro che non ve ne pentirete, visto che, nella piazzetta di Capri del bit, si muove più agilmente, velocemente, efficientemente delle Maserati e delle Lamborghini.

Opera è prodotto e distribuito in tutto il mondo dalla Opera software AS di Osio [\(http://www.operasoftware.com\)](http://www.operasoftware.com) ; il suo sviluppo partì nel 94, supportato da un team di ricercatori della compagnia di telecomunicazioni norvegese, la Telenor.

Jon Stephenson von Tetzchner e Geir Ivarsoy partirono dall'idea di costruire un browser capace di funzionare sulle macchine di più vecchia fattura, e tanto facile da usare da poter essere adottato anche da portatori di disabilità fisiche. In particolare essi furono attenti a una serie di fattori così riassumibili:

- velocità di lancio e di navigazione su WVWV
- dimensioni del codice
- richiesta di risorse, essenzialmente in termini di RAM
- facilità d'uso in termini di facile navigazione e di customizzabilità.

Per giungere a questo scopo gli implementatori si imposero di realizzare ex novo tutto il codice, senza far ricorso a librerie già esistenti. La release 1 fu utilizzata in ambiente Intranet all'interno della Telenor, e, dopo il necessario periodo di collaudo, Tetzchner e Ivarsoy lasciai soliti canali (può essere scaricato direttamente anche dal sito ufficiale) e attraverso le pub-

blicazioni su CD-ROM, ed è tradotto in numerose lingue, tra cui anche l'ungherese e il castigliano; lo stesso giorno in cui scriviamo questo articolo (primi di luglio) è stata annunciata la versione italiana.

La cosa che davvero sorprende, di Opera, è la ridotta dimensione del programma (circa un decimo dei due principali browser) cui corrisponde, comunque, un ambiente ricchissimo di caratteristiche e in buona parte sovrapponibile a quelli. La caratteristica più interessante è, comunque, rappresentata dalla sua velocità che avevamo purtroppo dimenticato con l'arrivo delle versioni 4 dei due grandi; sebbene sia nato per soddisfare le esigenze di chi possiede macchine di modesta potenza, sarà sicuramente apprezzato da chi ha deciso di ottimizzare al meglio il tempo che passa sulla rete, e di gestire con oculatezza gli scatti che paga alla Telecom.

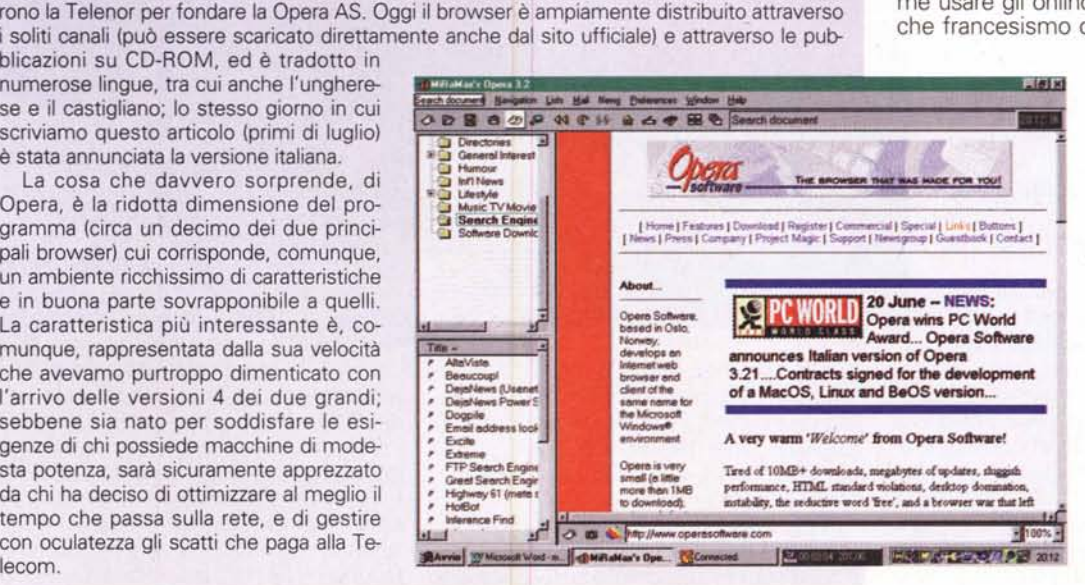

za i tempi morti di utilizzo del browser per "avviarsi avanti" in esplorazione dei link che trova nella pagina. Eccellente package è anche WebWhacker, anche esso shareware come gli altri e funzionante in maniera full per trenta giorni. Si tratta di un browser off-line in senso classico, capace di scaricare sull'hard disk pagine e siti in base a scelte per così dire, di profondità, fatte dall'utente. Ha il pregio, rispetto a WebSnake, di essere più veloce, ma è un poco più farraginoso nell'uso. Dispone di un suo browser e può guidare il downloading dei siti in maniera certosina e chirurgica; interessante perché evidenzia, immediatamente, la struttura ad albero del sito stesso, consentendo un controllo continuo delle operazioni correnti.

Predictor, che utiliz-

 $\cdot \cdot$ 

### **Concludendo**

Spazio non ce n'è più, per continuare, ma altri pacchetti (come WebZip, netAttaché e altri) meriterebbero di essere nominati. bene, abbiamo fatto il primo passo per cercare di ridurre il tempo in linea; vedremo la prossima volta cosa sono e a come usare gli onlinometri (madonna santa, che francesismo orribile e infame; come

possiamo dire? I "misuratori di tempo in linea, con calcolo parallelo dei costi". Forse è **.L meglio onlinometri!);** vi voglio solo raccontare come ho risolto con mia moglie. Semplicemente le bollette del telefono di casa non le pago più; così poiché è tanto frugale nelle spese con i soldi dei suoi guadagni quanto prodiga con quelli dei miei, mi aspetto nel prossimo bimestre una telefonata dal direttore generale della Telecom preoccupato di aver perso cotanto cliente. Vi farò sapere!  $MR$